## *Hol kel fel a Hold?*

Régóta izgatja az embereket, hogy 10 egy-egy égitest mikor és hol kel fel. Sokan és sokféle módszerrel *25* határozták meg ezen adatokat, több- 30 kevesebb sikerel. A legtöbbet a Nap 35 GOSUB 760:T=(J-2451545)+F és a Hold kelésének és nyugvásának kiszámítása foglalkoztatta elődein- 50 ké t . 55

*Az* érdeklődők és a kezdő amatőr- 60 csillagászok számára nincs nagyobb  $^{65}$  M(I,2)=D5:M(I,3)=R5:T=T+.5 csillagászok szamara nincs nagyobb 70 NEXT I<br>élmény, mint a Hold kráterei között 75 IF M(2,1)>M(1,1) THEN 85 sétálni - legalábbis képzeletben, so M(2,1)=M(2,1)+P2 távcső segítségével. Ugyanakkor a 85 IF M(3,1)>M(2,1) THEN 95 halvány csillagokra és ködökre vadászók a pokolba kívánják a Holdat. 100<br>Még szerencse, hogy a természet <sub>105</sub> megoldotta ezt a problémát, és van 110 olyan éjszaka, amikor egyáltalán 115 FOR C0=0 TO 23<br>nom látszik a Hold

Ma már szinte minden napilapban 130 GOSUB 225:A2=F leközlik a Nap és a Hold kelési és 135 F0=M(1,2):F1=M(2,2):F2=M(3,2) nyugvási időpontját kisebb-nagyobb 140 megbízhatósággal. A csillagászati 145 GOSUB 285:A0=A2:D0=D2:V0=V2 évkönyvek adataiban már jobban meg- 155 bízhatunk, ám más ország évkönyvei 160 nem használhatóak. A szomszédos or- 165 szágok évkönyveinek adataiban előfordulhat egy órás eltérés is, de 180 P1=3.14159265:P2=2\*P1 egy tengerentúli évkönyv számunkra 185 R1=P1/180:K1=15\*R1\*1.0027379 már teljesen használhatatlan. A Me- 190 S\$="HOLD NYUGSZIK : " teor évkönyvében az ilyen adatok <sup>195</sup> Budapestre vonatkoznak. Mivel ilyen 205

A bemutatott program BASIC nyel- 220 RETURN ven készült, és segítségével bárki 225 REM ven készült, és segítségével bárki 230 A=F1-F0:B=F2-F1-A kiszámíthatja a Hold kelési és 235 F=F0+P\*(2\*A+B\*(2\*P-1)) nyugvási időpontját a saját észle- 240 lőhelyére vonatkozóan. A földrajzi 245 koordinátákat leolvashatjuk bármely 250 T0=T/36525<br>koordinátákat leolvashatjuk bármely 255 S=24110.5+8640184.813\*T0 forgalomban lévő térképről. A **azá** 260 s=s+86636.6\*Z0+86400\*L5  $m$ ításhoz  $0,1$  pontosság már megfele- 265 s=s/86400:s=s-INT(s) 16. A programnak a szélességet és 270 T0-S\*360\*R1 hosszúságot tizedfokban adjuk meg, *'* tehát a  $47,5$  fok nem  $47,50$ , hm $m$  2as 47°30'. A Közép-Európai Időzóna-1, 290 nyári időszámítás esetén -2. A földrajzi hosszúság Greenwich tői keletre pozítív, nyugatra negatív, a 310 D1=(D2+D0)/2 szélesség a déli féltekén negatív. 315 IF CO>0 THEN 325

néhány másodperc alatt kiszámítja 325 V2=S\*SIN(D2)+C\*COS(D2)\*COS(H2)-Z az adatokat. A Budapestre kiszámí- 335 v1=S\*SIN(D1)+C\*COS(D1)\*COS(H1)-Z

nem látszik a Hold.  $120 \frac{P}=(C0+1)/24$ <br>M-mán minden nemilepben 125 F0=M(1,1):F1=M(2,1):F2=M(3,1) kis ország vagyunk, az adatokban az 210 M3\$="HOLD EGESZ NAP A HORIZONT ALATT " eltérés nem nagyobb negyed óránál. 215 M4\$="HOLD EGESZ NAP A HORIZONT FELETT " A megadott adatok után a program 320 VO=S\*SIN(DO)+C\*COS(DO)\*COS(HO)-Z

tott időpontok az Évkönyvben található adatoktól egy kicsit eltérhetnek (a kerekítési hibák miatt), de ez nem haladhatja meg az egy percet.

A következőkben megadok egy tesztadatot a program kipróbálásához:

SZELESSEG, HOSSZUSAG : ? 47.5, 19.1 IDOZONA (ORA) : ? -1<br>EV, HONAP, NAP ? 1990, 12, 20

HOLD KEL :  $9:38$ **AZIMUT :** 119.1583 **HOLD NYUGSZIK :**  $19:5$ AZIMUT : 243.3974

A program nem csak a Hold kelési és nyugvási időpontját, hanem azimutját is kiszámítja. Ennek segítségével már a kelés időpontja előtt be lehet állítani távcsövünket vagy a fényképezőgépet a megfelelő irányba. Ezt leghatékonyabban a holdsarlóvadászok hasznosíthatják.

Aki szeret programożni, egy kis módosítással átalakíthatja a programját úgy, hogy táblázatos formában egy hónapot vagy akár a teljes évet is kinyomtathatja. Így nem kell kivinni az évkönyvet az észlelőhelyre, és ha ez a papír elázik<br>az éjszaka folyamán, bármikor újat lehet nyomtatni. En is készítettem ilyen kis táblázatot a program segítségével. Ennek néhány sorát mutatom be példának.

ZALEZSÁK TAMÁS

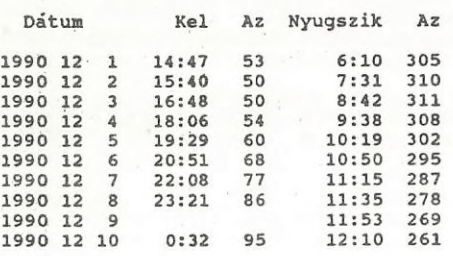

340 A=2\*V2-4\*V1+2\*V0:B=4\*V1-3\*V0-V2 345 D=B\*B-4\*A\*V0:IF D<0 THEN 440 350 D=SQR(D) 355 IF VO<0 AND V2>0 THEN PRINT R\$ 360 IF V0<0 AND V2>0 THEN M8=1 365 IF V0>0 AND V2<0 THEN PRINT S\$ 370 IF V0>0 AND V2<0 THEN W8=1 375 E= $(-B+D)/(2*A)$ <br>380 IF E>1 OR E<0 THEN E= $(-B-D)/(2*A)$ 385 T3=C0+E+1/120 390 H3=INT(T3): M3=INT((T3-H3)\*60) 395 PRINT H3;":";M3 400 H7=H0+E\* (H2-H0) 405 N7=-COS(D1) \*SIN(H7) 410 D7=C\*SIN(D1)-S\*COS(D1)\*COS(H7) 415 A7=ATN(N7/D7)/R1 420 IF D7<0 THEN A7=A7+180 425 IF A7<0 THEN A7=A7+360 430 IF A7>360 THEN A7=A7-360 435 PRINT "AZIMUT : ";A7 440 RETURN 445 REM 450 REM 455 IF M8=0 AND W8=0 THEN 475 460 IF M8=0 THEN PRINT M1\$ 465 IF W8=0 THEN PRINT M2\$ 470 GOTO 485 475 IF V2<0 THEN PRINT M3\$ 480 IF V2>0 THEN PRINT M4\$ **485 RETURN** 490 REM 495 REM 500 L=.606434+.03660110129\*T 505 M=.374897+.03629164709\*T 510 F=.259091+.03674819520\*T 515 D=.827362+.03386319198\*T 520 N=.347343-.00014709391\*T 525 G=.993126+.00273777850\*T 530 L=L-INT(L): M=M-INT(M) 535  $F = F - INT(F) : D = D - INT(D)$ 540 N=N-INT(N) : G=G-INT(G) 545 L=L\*P2:M=M\*P2:F=F\*P2 550 D=D\*P2:N=N\*P2:G=G\*P2 555 V=.39558\*SIN(F+N) 560 V=V+.082\*SIN(F) 565 V=V+.03257\*SIN(M-F-N) 570 V=V+.01092\*SIN(M+F+N) 575 V=V+.00666\*SIN(M-F) 580 V=V-.00644\*SIN(M+F-2\*D+N) 585 V=V-.00331\*SIN(F-2\*D+N) 590 V=V-.00304\*SIN(F-2\*D) 595 V=V-.0024\*SIN(M-F-2\*D-N) 600 V=V+.00226\*SIN(M+F) 605 V=V-.00108\*SIN(M+F-2\*D) 610 V=V-.00079\*SIN(F-N) 615 V=V+.00078\*SIN(F+2\*D+N) 620  $U=1-.10828 * COS (M)$ 625 U=U-.0188\*COS(M-2\*D) 630 U=U-.01479\*COS(2\*D) 635 U=U+.00181\*COS(2\*M-2\*D) 640 U=U-.00147\*COS(2\*M) 645 U=U-.00105\*COS(2\*D-G) 650 U=U-.00075\*COS(M-2\*D+G) 655 W=.10478\*SIN(M) 660 W=W-.04105\*SIN(2\*F+2\*N) 665 W=W-.0213\*SIN(M-2\*D) 670 W=W-.01779\*SIN(2\*F+N) 675 W=W+.01774\*SIN(N) 680 W=W+.00987\*SIN(2\*D)

```
685 W=W-.00338*SIN(M-2*F-2*N)
690 W=W-.00309*SIN(G)
695 W=W-.0019*SIN(2*F)
700 W=W-.00144*SIN(M+N)
705 W=W-.00144 * SIN (M-2*F-N)
710 W=W-.00113*SIN(M+2*F+2*N)
715 W=W-.00094*SIN(M-2*D+G)
720 W=W-.00092*SIN(2*M-2*D)
725 REM
730 REM
735 S=W/SQR(U-V*V)
740 A5=L+ATN(S/SQR(1-S*S))
745 S=V/SQR(U): D5=ATN(S/SQR(1-S*S))
750 R5=60.40974*SQR(U)
755 RETURN
```

```
760 REM
765 INPUT "EV, HONAP, NAP "; Y, M, D
770 G=1:IF Y<1582 THEN G=0
775 D1=INT(D):F=D-D1-.5
780 J = - INT(7*(INT((M+9)/12)+Y)/4)
785 IF G=0 THEN 805
790 S=SGN(M-9):A=ABS(M-9)
795 J3=INT(Y+S*INT(A/7))
800 J3=-INT((INT(J3/100)+1)*3/4)
805 J=J+INT(275*M/9)+D1+G*J3
810 J=J+1721027+2*G+367*Y
815 IF F>=0 THEN 825
820 F=F+1:J=J-1
825 RETURN
```
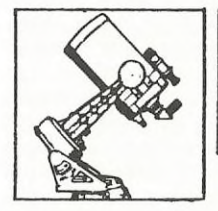

Távcsőkészítés

## Egy lépés a léptetőmotoros óramű felé

A Sky and Telescope korábbi számait lapozgatva találtam rá a következőkben ismertetendő léptetőmotor meghajtó áramkör leírására. Mivel egy példányt már elkészítettem, a berendezés működőképessége garantált. Előnye a korábban ismertetett típussal szemben az, hogy egyszerűbb, és itthon is kapható elemekből áll.

Az áramkör 8x10 cm-es nyák-lemezen elfér és lehetővé teszi a motor üzemeltetését lépésfelező módon, különböző fordulatszámokon. A motor természetesen meg is állítható és a forgás iránya is változtatható. Az a tény, hogy a fordulatszám egy potméter segítségével finoman állítható, lehetővé teszi a vezetett fotózáskor szükséges követés végzését is. És mindez nem kerül többe öt-hatszáz forintnál, leszámítva a motor árát.

Aki szeretné elkészíteni az áramkört, annak - 50 M posta- $\mathbf{e}$ s másoltatási költség megküldése ellenében — részletes leírást küldök. Az is bátran írjon, aki még soha nem foglalkozott hasonló témával: külön kérésre általános tájékoztatást és útmutatót mellékelek. Ha a Meteor megjelenésétől számított egy hónapon belül tíznél több - a témában járatlan - amatőrtársam jelzi érdeklődését, akkor vállalom a nyák-lemezek elkészíttettését, az alkatrészek beszerzését és külön egyeztetés esetén azok beültetését is. A motor beszerzése azonban mindenképp a jelentkező feladata.

Az áramkört ismertető cikk a Sky and Telescope 1988 júliusi számában található; további hasznos információ pedig a 1986 júliusi számban olvasható.

DAN ANDRAS